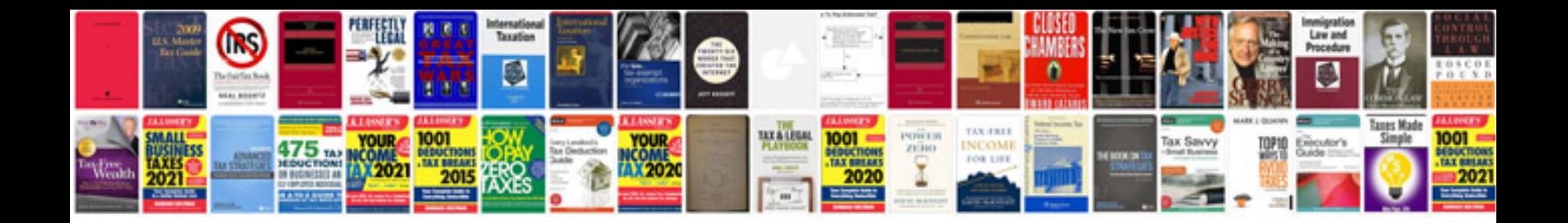

**Sample cv document controller job**

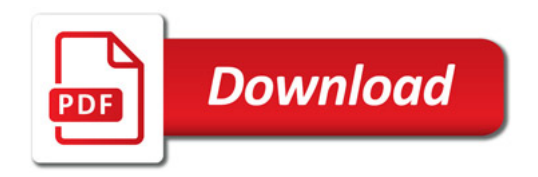

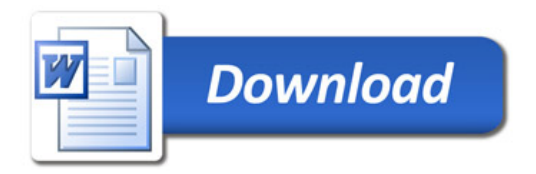